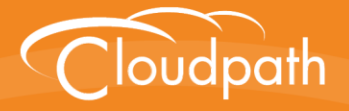

## **Cloudpath Enrollment System**

# Cloudpath ES Pre-Deployment Checklist Hosted Server

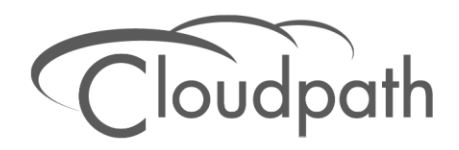

**Customer Name \_\_\_\_\_\_\_\_\_\_\_\_\_\_\_\_\_\_\_\_\_\_\_\_\_\_\_\_\_\_\_\_\_\_\_\_\_\_\_\_\_\_\_\_\_\_\_\_\_\_\_\_\_\_\_\_\_\_\_\_\_\_\_\_**

**Please read through this document thoroughly, complete the pre-deployment requests prior to starting the initial configuration.**

#### **Pre-Deployment Checklist for Enrollment System (ES)**

Please review the following document and if White Glove Deployment services have been purchased please return to your Cloudpath Deployment PM.

#### **Information Required From Customer**

Which brand of AP/Controller are you using?

Are you currently utilizing certificate based authentication in your network?

Are you currently utilizing a RADIUS server in your network for certificate authentication?

Are you using NAC in your network? \_\_\_\_\_\_\_\_\_\_\_\_\_\_\_\_\_\_\_\_\_\_\_\_\_\_\_\_\_\_\_\_\_\_\_

Do you plan to use replication in your network? \_\_\_\_\_

If yes, which configuration do you expect to use?

\_\_\_\_Master-Master

\_\_\_\_Hub and spoke

Do you have a load balancer? \_\_\_\_\_\_\_\_ If yes, which vendor? \_\_\_\_\_\_\_\_\_\_\_\_\_\_\_\_\_\_\_\_

#### **Information the Customer Should Consider**

**Before we implement the Enrollment System in your network, you should consider the following network configurations:**

#### **Note: This is a summary of the information provided in the ES Deployment Guide.**

- The initial firewall configuration should be set up to allow access to your assigned Cloudpath server which is specified in the server activation email. This is usually specified as onboard(x).cloudpath.net
	- $\circ$  Internally the guest/onboarding vlan will need access to the wireless controller (this can be locked down to specific ports after the initial setup)
- If using Active Directory for user authentication, you need the AD domain information (plus any subdomains) and the IP address of the AD server. AD groups should be set up before the implementation call.
	- o The Cloudpath server should have layer 3 access to Active Directory. (port 636)
	- o The AD server should be configured to allow LDAPs queries
- Your wireless controller must be WPA2-Enterprise capable.
- You should have knowledge about how to configure a captive portal on your wireless controller(s).
	- $\circ$  The open SSID typically has pre-authentication ACLs defined, which permit access to the VM. The WLAN controller is configured to point to the Enrollment System VM as an external captive portal.
- The WPA2-Enterprise SSID should be setup to delegate authentication to the onboard AAA server or your existing AAA.
	- $\circ$  If using an existing AAA server, it requires layer 3 access to the Enrollment System VM to verify certificate status (optional).
- If using NPS, set up the NPS server role and a RADIUS server. Note: The new RADIUS server certificates and root CA can be uploaded after ES is configured.
- If using a pre-existing RADIUS server, you need the IP address and access to the RADIUS serversigned certificates.
- If using an existing CA, and you would like to use ES as an intermediates CA to issue client certificates, you need the public and private key of the existing CA to upload into the Enrollment System.
- If using the ES as a proxy for an existing CA (Microsoft CA or Custom External CA) you need the CA URL and CA chain for the remote CA.
- DNS should be configured for Enrollment System and other components appropriate for your network.
- You should have some idea about your deployment scheme for employees, partners, contractors and guests.

### **Initial Setup**

Before the implementation call you should review the Customer Checklist and Deployment Guide. Please activate the hosted server prior to the initial setup call.

During. the implementation call, we can help you with:

- Discussion about what you are trying to achieve
- Initial product setup
- Workflow basics

#### **Who Should Be Involved in the Initial Setup Call**

The ES implementation touches different aspects of your environment. Therefore, you might want to involve other members of your network team.

- The ES is installed as a virtual appliance. If you have a VM team, they should be contacted regarding the ES deployment.
- The open and secure SSIDs are set up on the wireless controller. The person/team that manages this aspect of your network should be available for making adjustments to the wireless controller.
- The ES can be set up to authenticate users to an Active Directory or LDAP server. Typically, you do not need to make adjustments to the authentication server. However, if there are issues connecting to the secure network, this person/team might be required.
- If you plan to use the onboard RADIUS server, which we recommend, you do not need the RADIUS server team. However, if you plan to use NPS or another external RADIUS server, this person/team should attend the setup meeting as user certificates are authenticated to the RADIUS server.
- After the initial setup, the Enrollment System provides a list of the inbound and outbound traffic of your Cloudpath Enrollment System. Firewall updates may be required for getting the ES up and running in your network.

### **Deployment Testing**

Ideally, you should have devices on hand, for each operating system that you plan to support, for deployment testing. While the enrollment workflow behaves the same on each device, the Wizard application behaves slightly different on each operating system. With Android, this issue is compounded by the fact that each vendor can make modifications to the Android operating system, causing the application, in some cases, to behave slightly different between models.

Contact your Sales or Support representative to review the End-User Experience documentation for your supported OSes.